## **I.D.62**

### **Geometrie**

# **Flächenzerlegung mit Geometrie-Software**

Ein Beitrag von Udo Mühlenfeld

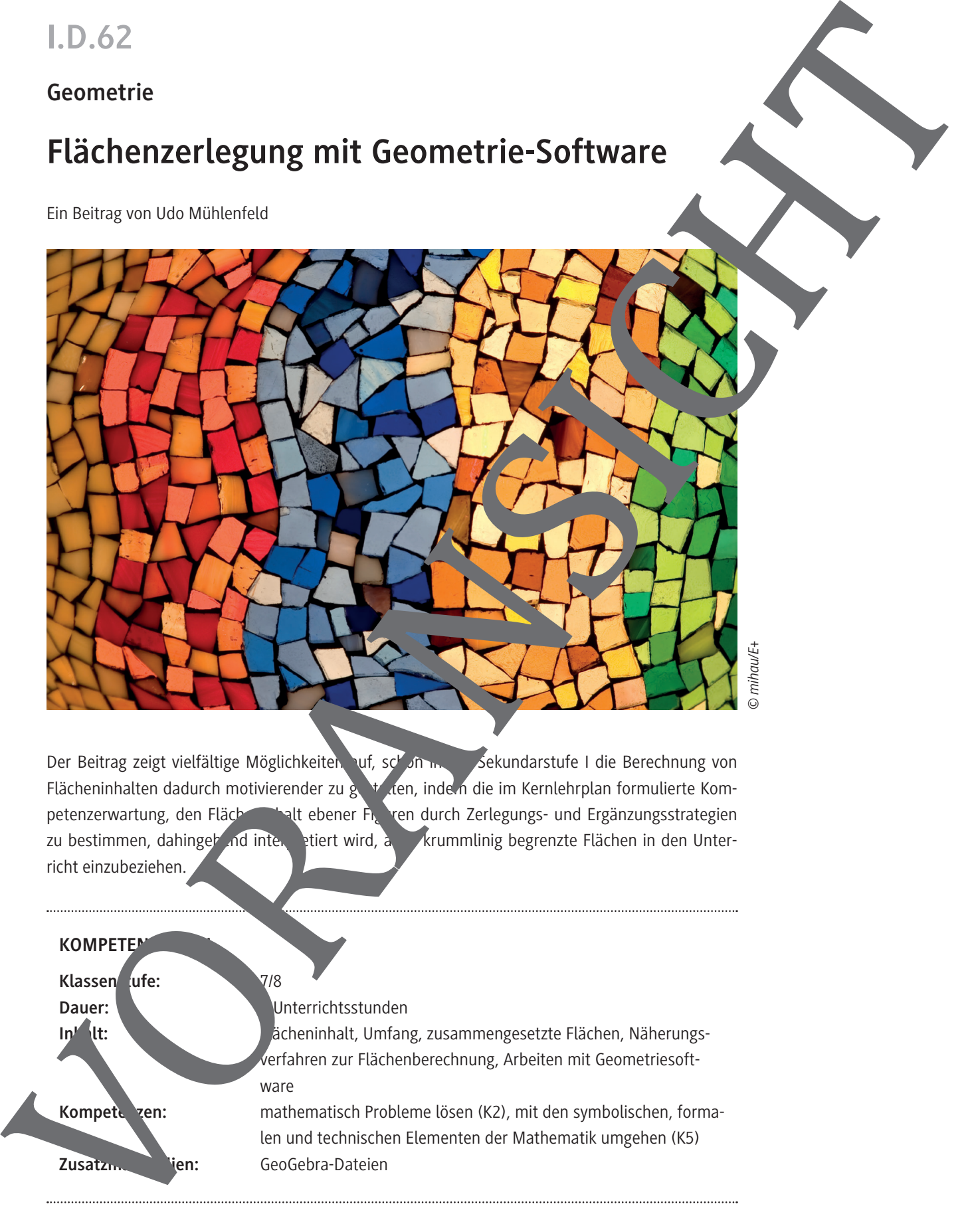

Der Beitrag zeigt vielfältige Möglichkeiten uf, schon in der Sekundarstufe I die Berechnung von Flächeninhalten dadurch motivierender zu gestalten, indem die im Kernlehrplan formulierte Kompetenzerwartung, den Flächeninhalt ebener Figuren durch Zerlegungs- und Ergänzungsstrategien zu bestimmen, dahingeh ind interpretiert wird, auch krummlinig begrenzte Flächen in den Unterricht einzubeziehen.

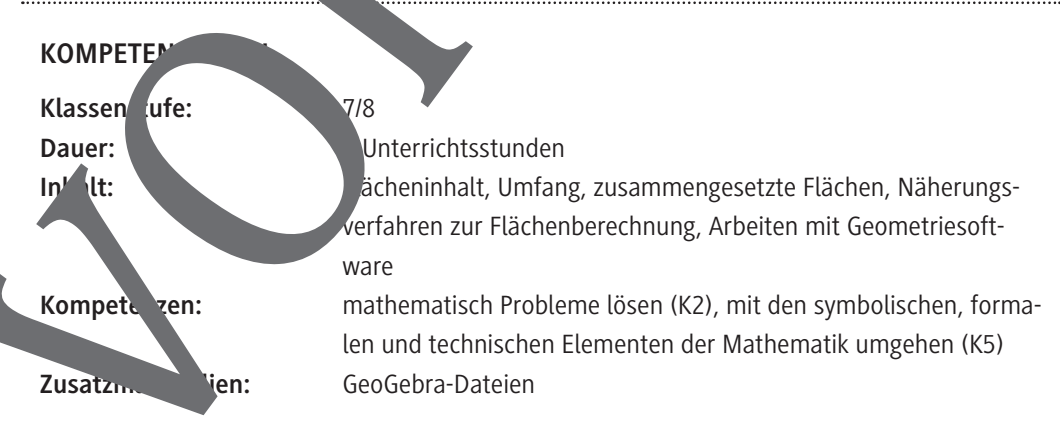

### **Auf einen Blick**

Ab = Arbeitsblatt; Tk = Tippkarten

### **Einstieg/Erarbeitung**

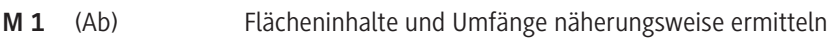

### **Übung**

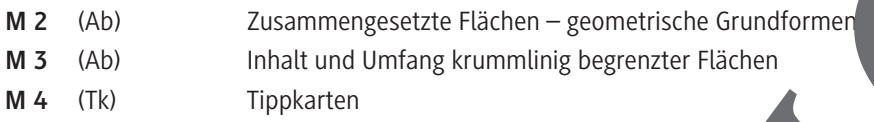

### **Minimalplan**

Die Zeit ist knapp? Die vorgestellten Materialien sind voneinand weitgehend verhängig und stellen keine Voraussetzung für die weitere unterrichtliche Arbeit dar, sie haben eher einen vertiefenden und vernetzenden Charakter. Beschränken Sie sich bei en infrage kommenden Strategien auf einen Aspekt, der schwerpunktmäßig in dem jeweiligen Material bearbeitet werden kann. Das Material **M 2** ist dann entbehrlich, weil der Schwerpunk auf zusammengesetzten Flächen liegt, der Fokus der Unterrichtseinheit aber die Kompetenz in den Blick immt, Flächening alte und Umfänge **näherungsweise** zu ermitteln.

### **Erklärung zu Differenzierungssymbolen**

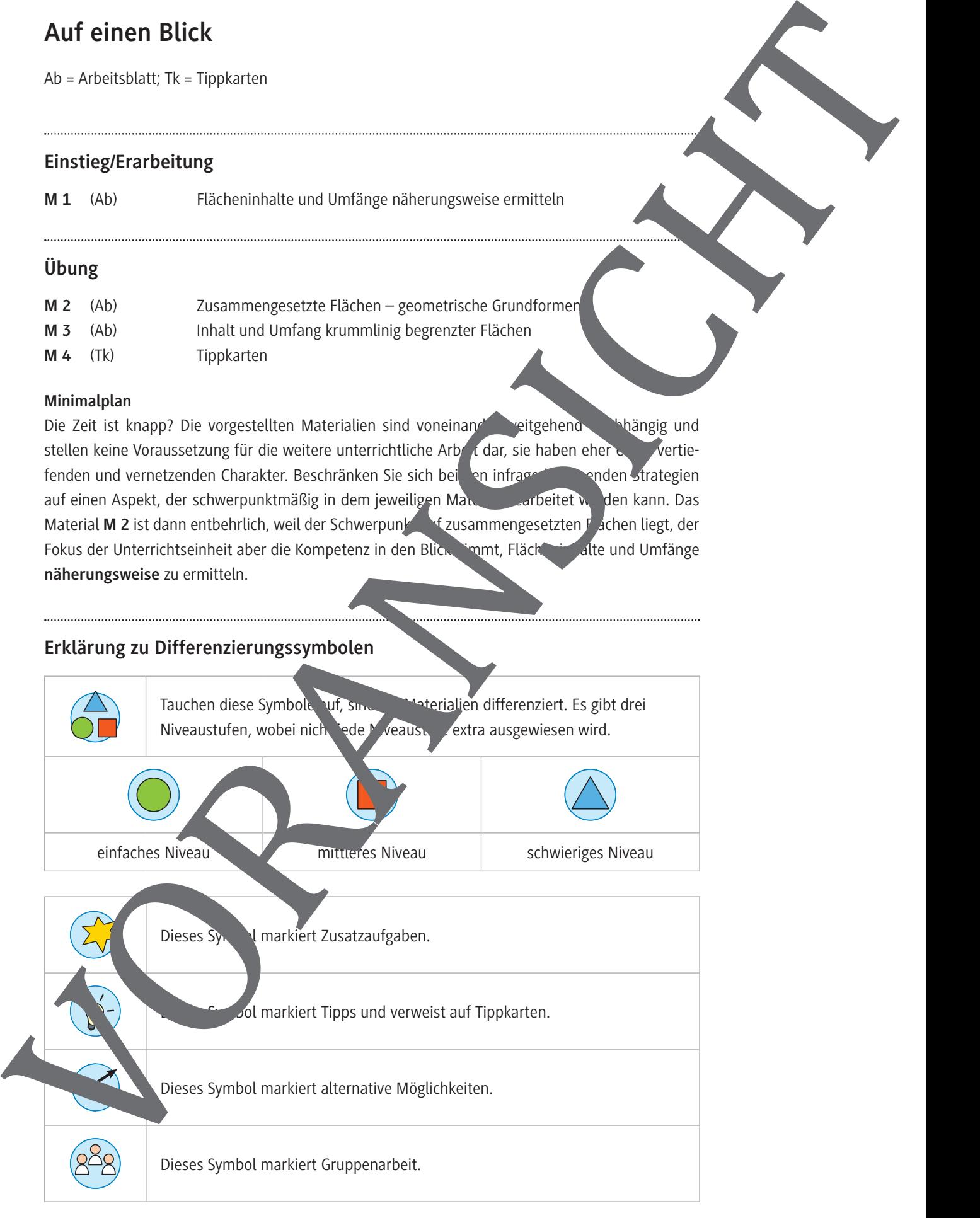

#### **Flächeninhalte und Umfänge näherungsweise ermitteln M 1**

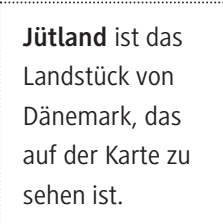

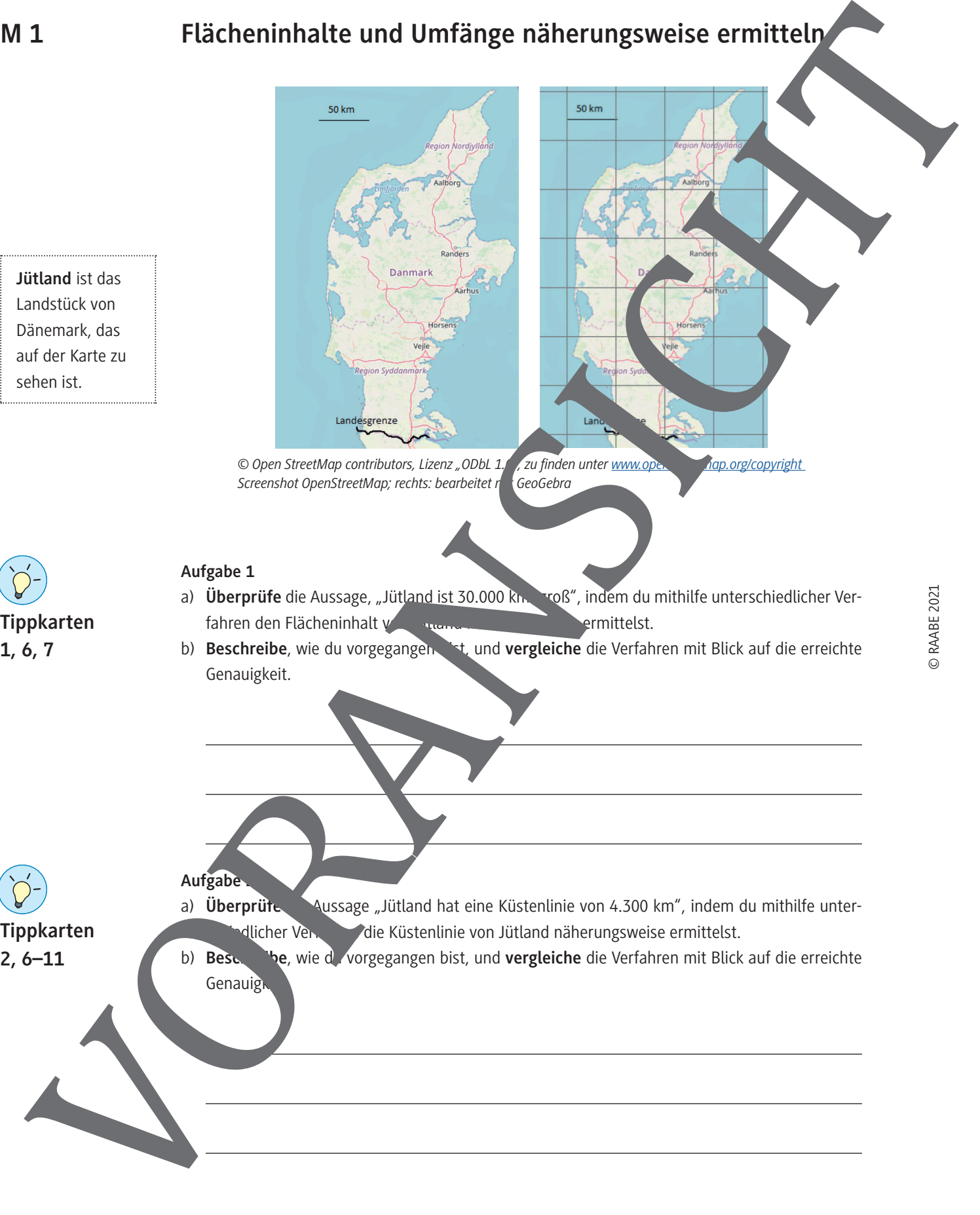

© Open StreetMap contributors, Lizenz "ODbL 1.0", zu finden unter www.ope.<br>Screenshot OpenStreetMap; rechts: bearbeitet recoGebra Screenshot OpenStreetMap; rechts: bearbeitet η

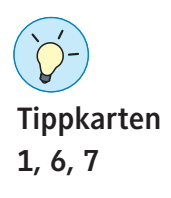

### **Aufgabe 1**

**Aufgabe 2**

- a) **Überprüfe** die Aussage, "Jütland ist 30.000 km. voß", indem du mithilfe unterschiedlicher Verfahren den Flächeninhalt von Jütland näherungsweise ermittelst.
- b) **Beschreibe**, wie du vorgegangen bist, und vergleiche die Verfahren mit Blick auf die erreichte Genauigkeit.

- **Tippkarten**
- a) **Überprüfe Aussage** "Jütland hat eine Küstenlinie von 4.300 km", indem du mithilfe unterdlicher Verfahren die Küstenlinie von Jütland näherungsweise ermittelst.
- b) **Beschige**, wie du vorgegangen bist, und **vergleiche** die Verfahren mit Blick auf die erreichte Genauig

**M 3**

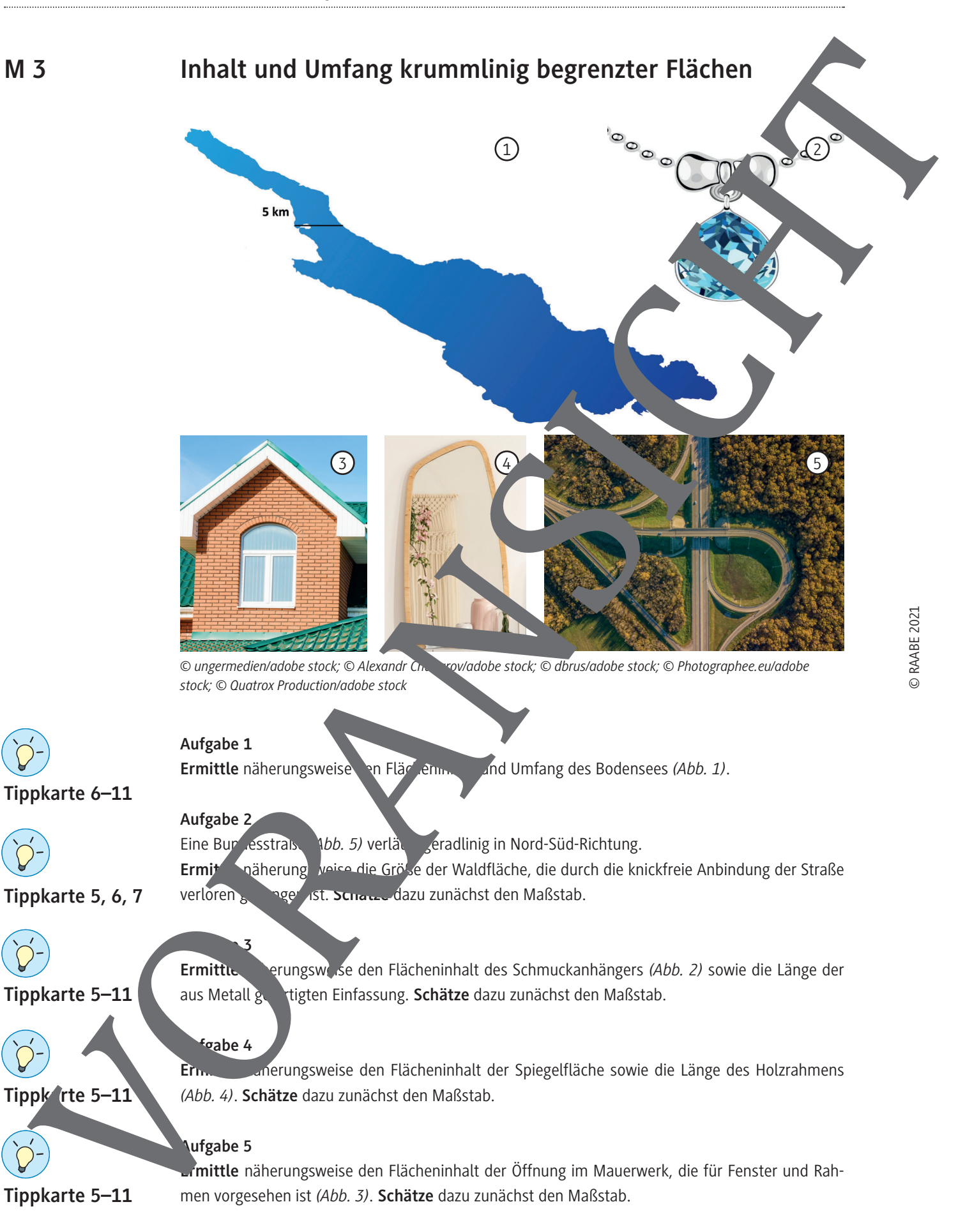

### **Tippkarten**

#### **Tippkarte 1: Flächenberechnung**

**Möglichkeit 1:** Du kannst die Fläche durch ein flächengleiches Rechteck ersetzen.

**Möglichkeit 2:** Du kannst den Flächeninhalt mithilfe des Rasters in der rechten Abbildung ermitteln.

Möglichkeit 3: Du kannst die Fläche Jütlands mit geometrischen Grundformen auslege

#### **Tippkarte 2: Umfangberechnung**

**Möglichkeit 1:** Du kannst die Küstenlinie mit einem Bindfaden auslegen und dann die Länge des Fadens bestimmen.

**Möglichkeit 2:** Du kannst die Küstenlinie durch einen Streckenzug annähern. Möglichkeit 3: Du kannst die Küstenlinie durch eine Kette gleich langer St. Den annähern.

### **Tippkarte 3**

**Möglichkeit 1:** Betrachte die Seitenfläche als Gesamtes. **Möglichkeit 2:** Betrachte die 28 kleinen Dreiecke und 84 Parallelogramme.

### **Tippkarte 4**

Verwende zur Konstruktion die Software GeoGebra. Entsprechend den durchgeführten Rechnungen können die Eckpunkte der Tür und der Glaseinsätze ithilfe von Koordinaten eingegeben werden. Anschließend werden passende Punkte verbunden und die Hilfslinien entfernt.

### **Tippkarte 5: Hilfe zum Schätzen**

Nimm an, dass die Breite der Bundesstraße (Hinrichtung) 10 m entspricht. Nimm an, dass der  $\sim$  spel 1 m h chief Nimm an, dass die Mauer <sup>se</sup>nung 1 m brei

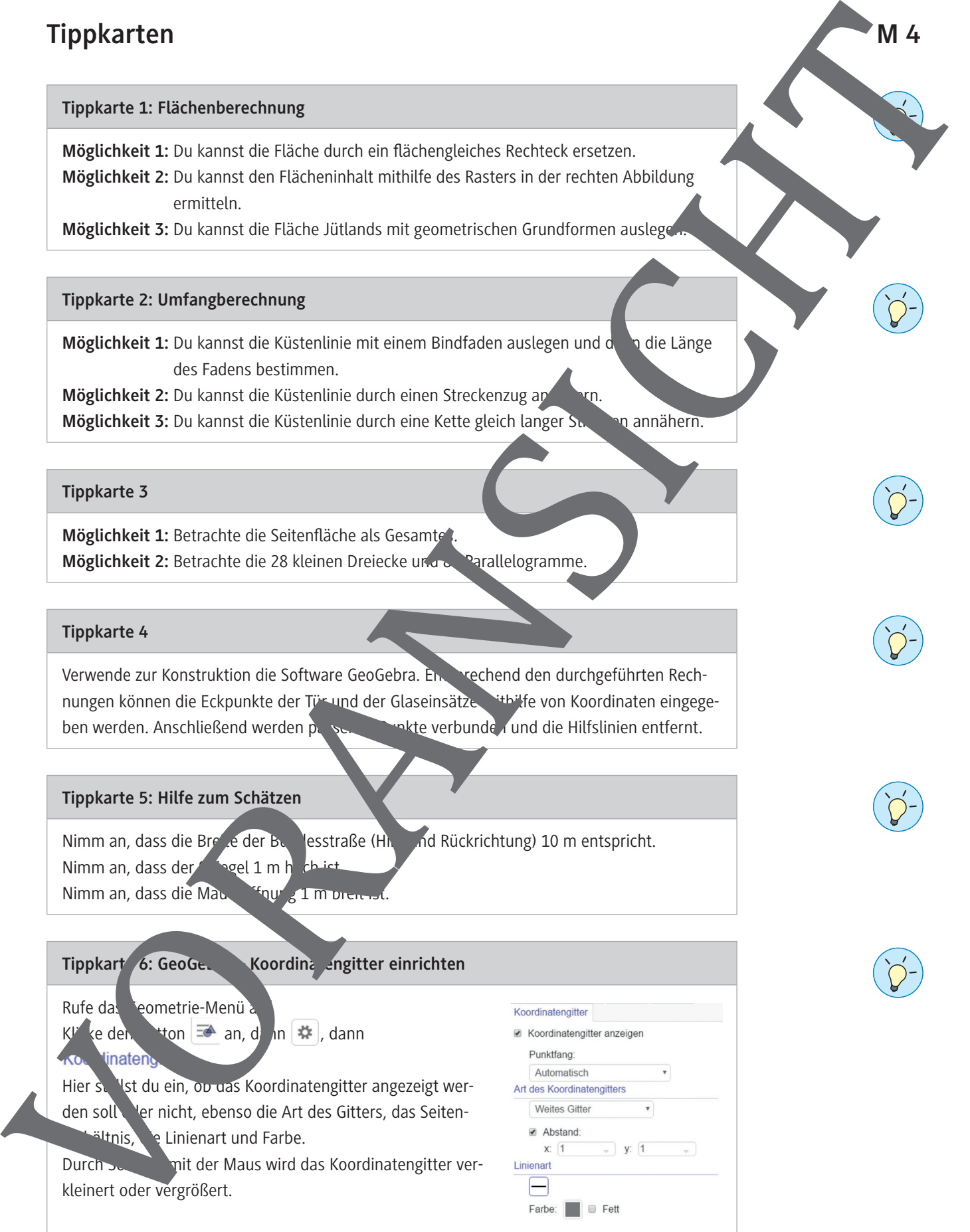

© RAABE 2021

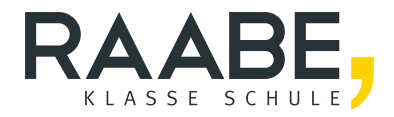

# **Der RAABE Webshop: Schnell, übersichtlich, sicher!**

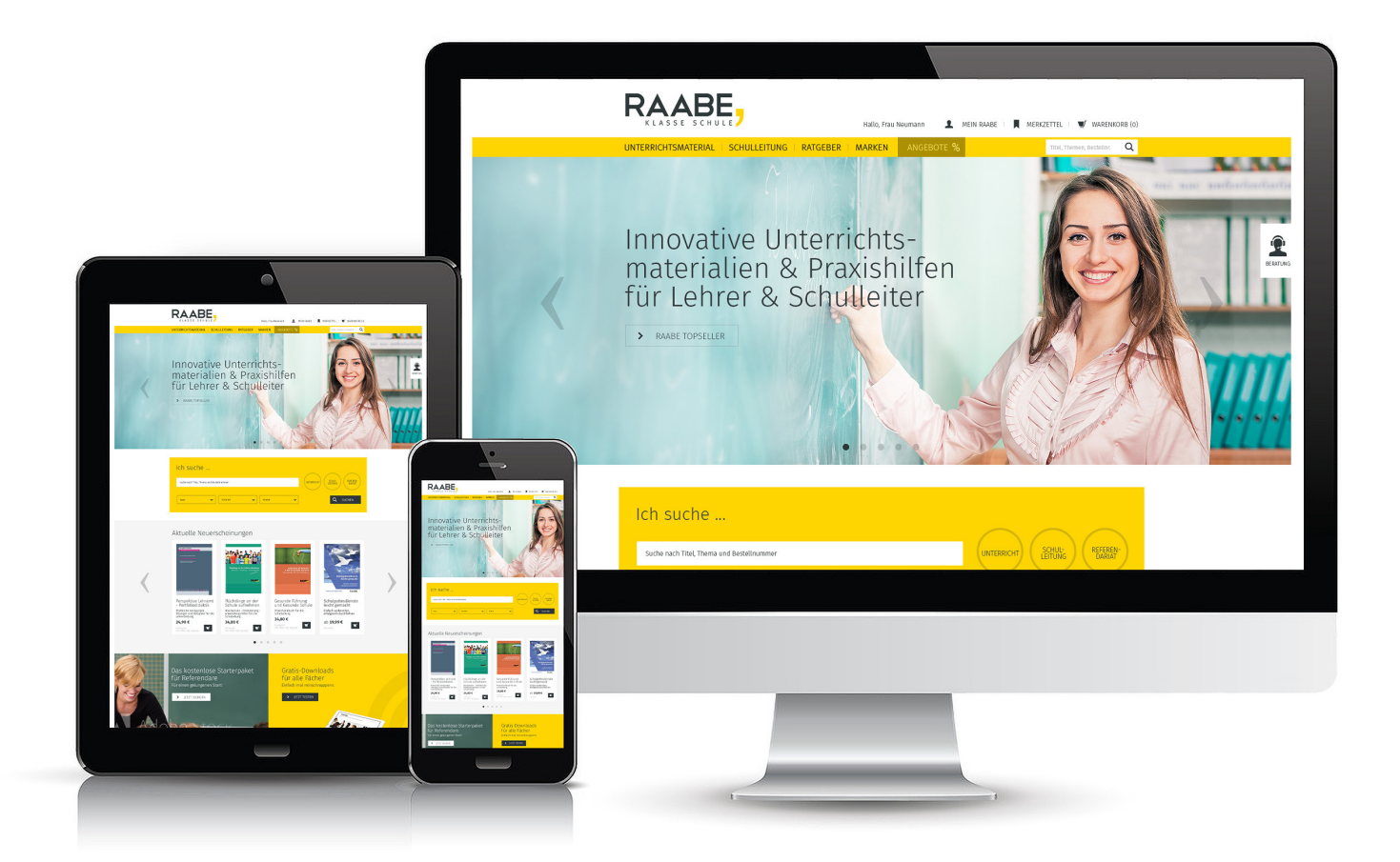

## **Wir bieten Ihnen:**

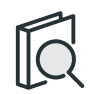

Schnelle und intuitive Produktsuche

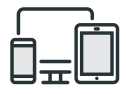

Komfortable Nutzung über Computer, Tablet und Smartphone

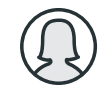

Übersichtliches Kundenkonto

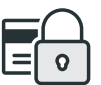

Höhere Sicherheit durch SSL-Verschlüsselung

# **Mehr unter: www.raabe.de**